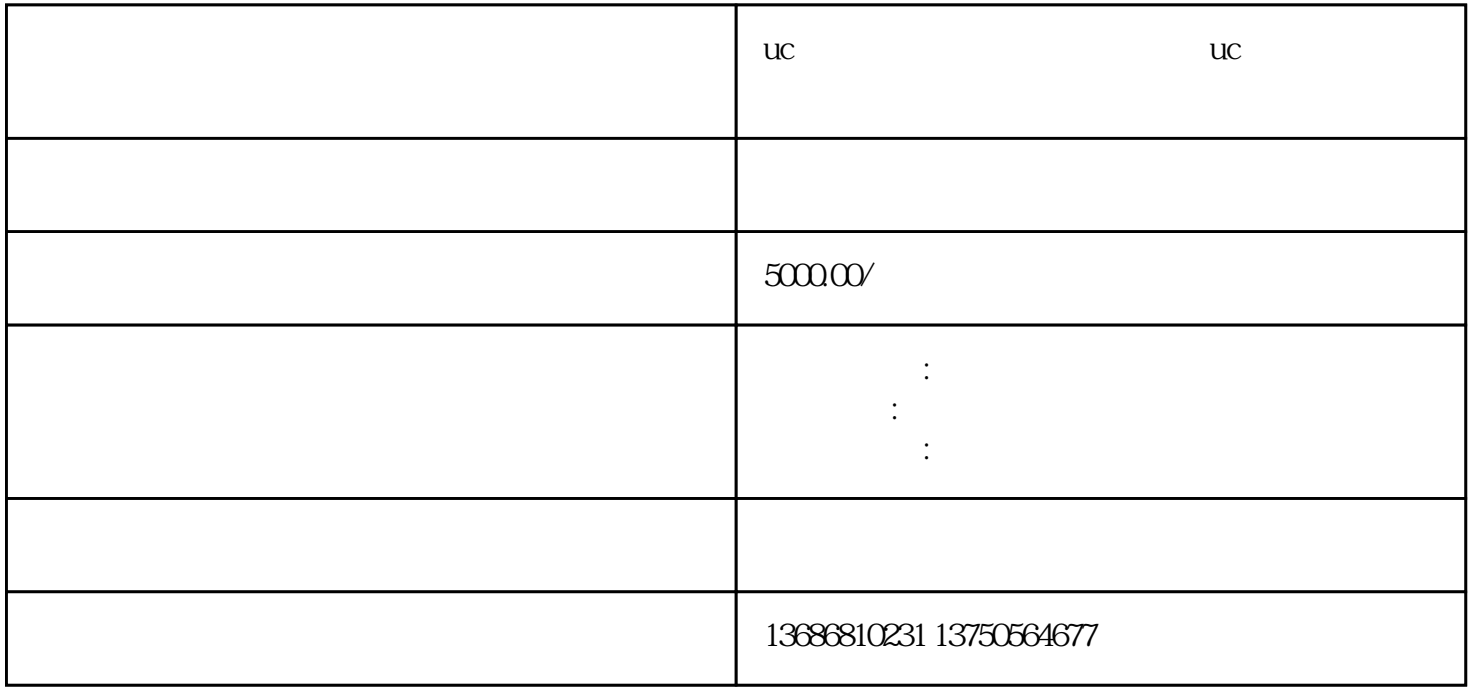

 $\mathbf{u}$ 

 $\mathbf{u}$ 

 $\mathbf{u}$ c $\mathbf{u}$ 

 $uc$ 

 $\,$ zuijia $\,$ 

 $uc$